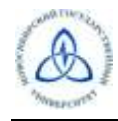

## **ПРАВИЛА**

## **проведения Заключительного этапа Всесибирской открытой олимпиады школьников по информатике**

## **1. Организация тура**

1.1. Перед началом тура компьютеры участников будут **включены,** клавиатура будет лежать на рабочем месте. Под клавиатурой будут лежать лист с логином и паролем для входа в проверяющую систему.

1.2. До начала тура на клавиатуре разрешается набрать только логин и пароль для входа в систему компьютера и проверяющую систему, и проверить наличие программного обеспечения. О начале тура будет объявлено дежурными. Продолжительность тура 5 астрономических часов.

1.3. Во время тура участники олимпиады имеют право общаться только с представителями жюри, технического комитета, а также с дежурными, находящимися в классе.

1.4. Вопрос по условию предложенной на туре задачи можно задавать в проверяющей системе. Вопрос должен быть сформулирован таким образом, чтобы ответом на него было «да» или «нет».

1.5. Если у участника возникли какие-либо проблемы, он может обратиться к любому из дежурных в классе.

1.6. Категорически запрещается во время тура пользоваться личными компьютерами, калькуляторами, электронными записными книжками, средствами связи (пейджерами, мобильными телефонами и т. п.), принесенными электронными носителями информации (дискетами, CD и DVD, модулями флэш-памяти и т.п.), а также учебной литературой и заготовленными личными записями.

Запрещается проносить на рабочее место все вышеперечисленные предметы.

1.7. Категорически запрещается во время тура использование какой-либо сети связи кроме как для доступа к проверяющей системе Заключительного этапа. До окончания тура категорически запрещается распространять тексты задач за пределами мест размещения участников Заключительного этапа, обсуждать способы решения задач, публиковать решения.

1.8. За сохранность своих данных во время тура несет ответственность каждый участник. Чтобы минимизировать возможные потери данных на компьютере, участники должны своевременно сохранять свои файлы и данные на компьютере.

1.9. По истечении времени тура участникам олимпиады запрещается выполнять любые действия на компьютере.

1.10. В случае нарушения участником Регламента проведения Всесибирской открытой олимпиады школьников и настоящих правил жюри Заключительного этапа может прекратить участие в Олимпиаде этого участника. Окончательное решение по этому вопросу принимает оргкомитет Заключительного этапа Всесибирской открытой олимпиады школьников по информатике.

### **2. Конфигурация компьютеров**

2.1. В распоряжение участников олимпиады будут предоставлены рабочие места, оснащенные компьютерами, клавиатурой и оптической мышью.

2.2. На компьютере каждого участника олимпиады на площадке в **НГУ** будет установлено следующее программное обеспечение:

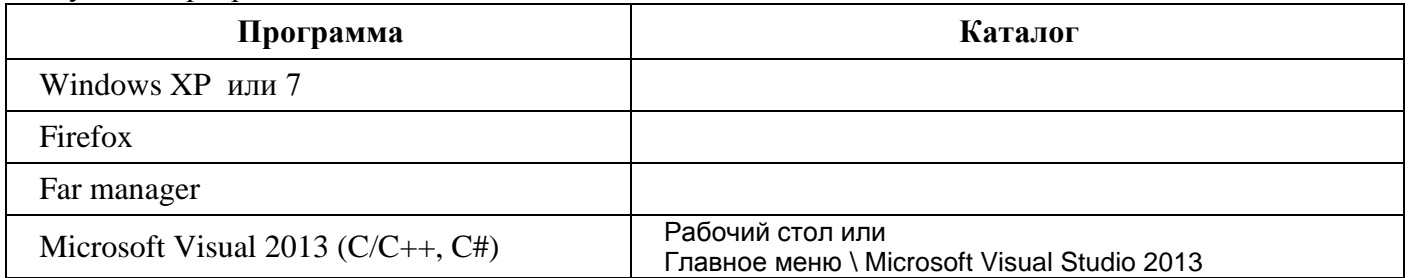

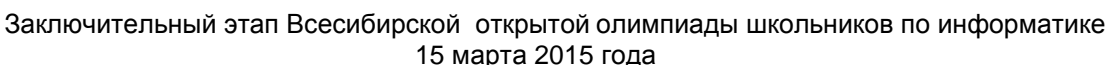

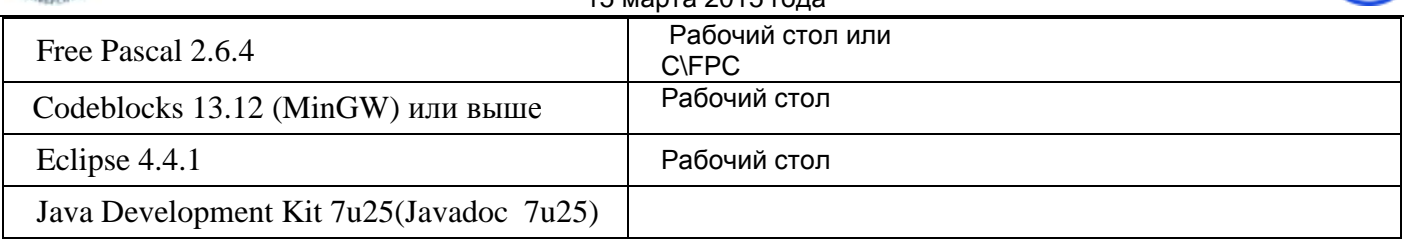

2.3. Для входа в Windows используйте логин и пароль, который будет Вам дан при регистрации**.** Рабочий каталог участника: C:\work или H:\

2.4. Чтобы войти в проверяющую программную среду NSUts, необходимо в веб-браузере набрать следующий адрес: (**При входе нажмите подтверждение сертификата безопасности**)

# **https://olympic.nsu.ru/nsuts-new/login.cgi**

Программа попросит ввести логин и пароль. Введите логин и пароль, указанные на листе, лежащим под клавиатурой.

### **3. Проверка решений**

3.1. Проверка решений участников будет производиться с использованием специализированной проверяющей программной среды на базе компьютеров с процессорами AMD Athlon II X2 245 (2.9 ГГц), имеющие 8 Гб оперативной памяти.

3.2. Во время тура участники отсылают решения задач на предварительную проверку. Предварительная проверка решений проводится во время всего тура. В результате предварительной проверки решение либо принимается на проверку, либо отклоняется.

3.3. Во время предварительной проверки она запускается на тестах из условия задачи. Если в условии задачи не оговорено обратное, программа принимается на проверку, если она успешно прошла все тесты из условия задачи.

3.4. Результат предварительной проверки сообщается участнику. Если решение отклонено, то участнику сообщается причина этого.

3.5. После завершения тура производится окончательная проверка решений. Если у участника по какой-либо задаче сдано на проверку несколько решений, то проверяется **последнее посланное**. Если последнее посланное решение не проходит предварительной проверки, то оно не оценивается.

3.6. Максимальное количество баллов, которое может набрать участник по результатам проверки одной любой задачи, составляет 100.

3.7. Оценка правильности решения осуществляется путем исполнения программы с заранее подготовленными и неизвестными участникам входными файлами с последующим анализом получаемых в результате этого выходных файлов.

3.8. Оценка полученного участником решения каждой задачи осуществляется по результатам прохождения каждого теста из набора тестов для этой задачи. Количество баллов, получаемое участником по результатам прохождения каждого теста, определяется утвержденной жюри системой начисления баллов.

3.9. Результатами многократного исполнения программы-решения с одними и теми же входными файлами должны быть одинаковые выходные файлы, вне зависимости от времени запуска программы и ее программного окружения. Жюри вправе произвести неограниченное количество запусков программы участника и выбрать наихудший результат по каждому из тестов.

3.10. Размер файла с исходным текстом не должен превышать 100 килобайт. Время компиляции программы не должно превышать 1 минуты.

3.11. Максимальное время работы и объем используемой памяти будут указаны в условиях задач. Временем работы программы считается суммарное время работы процесса на всех ядрах процессора. Память, используемая приложением, включает всю память, которая выделена процессу операционной системой, включая память кода и стек.

3.12. При решении задач участник может использовать следующие языки программирования: C/C++, Object Pascal. Также допустимыми языками являются C# , Java, но в случае их использования участниками жюри не гарантирует возможности получения полного решения задач.

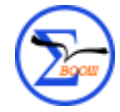

 $3.13.$ Участникам олимпиады разрешается использование в решениях задач любых внешних модулей и заголовочных файлов, включенных в стандартную поставку соответствующего компилятора.

3.14. В решениях задач участникам запрещается:

• создавать каталоги и временные файлы при работе программы;

- осуществлять чтение и запись векторов прерываний;
- любое использование сетевых средств;

• любые другие действия, нарушающие работу проверяющей системы.

3.15. Жюри будет использовать следующие компиляторы и командные строки для компиляции решений.

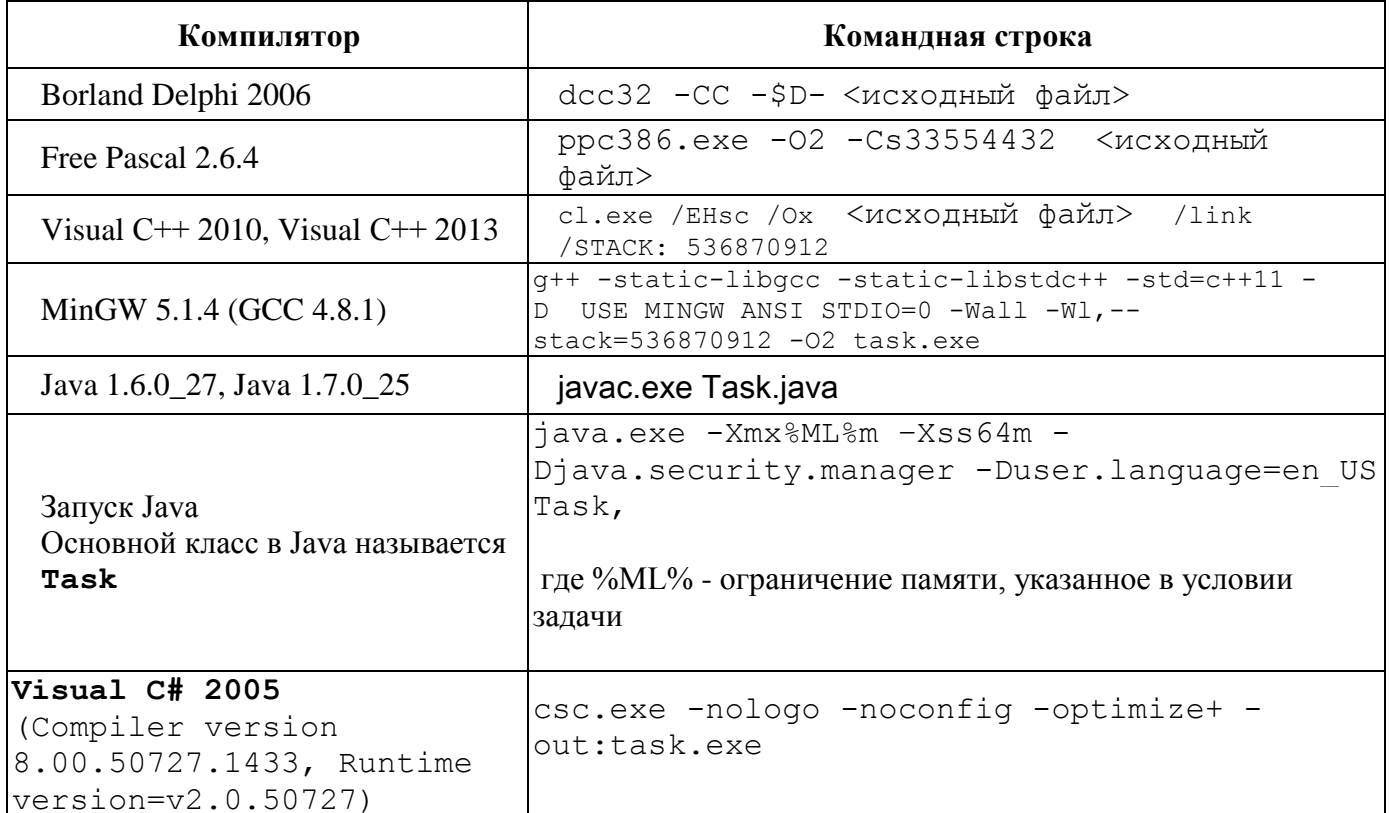

3.16. Жюри оставляет за собой право изменять команды компиляции решений в процессе проведения соревнований, о чем участники олимпиады информируются перед началом тура.

3.17. Возможные результаты предварительной проверки решений для каждого теста из условия перечислены в таблице.

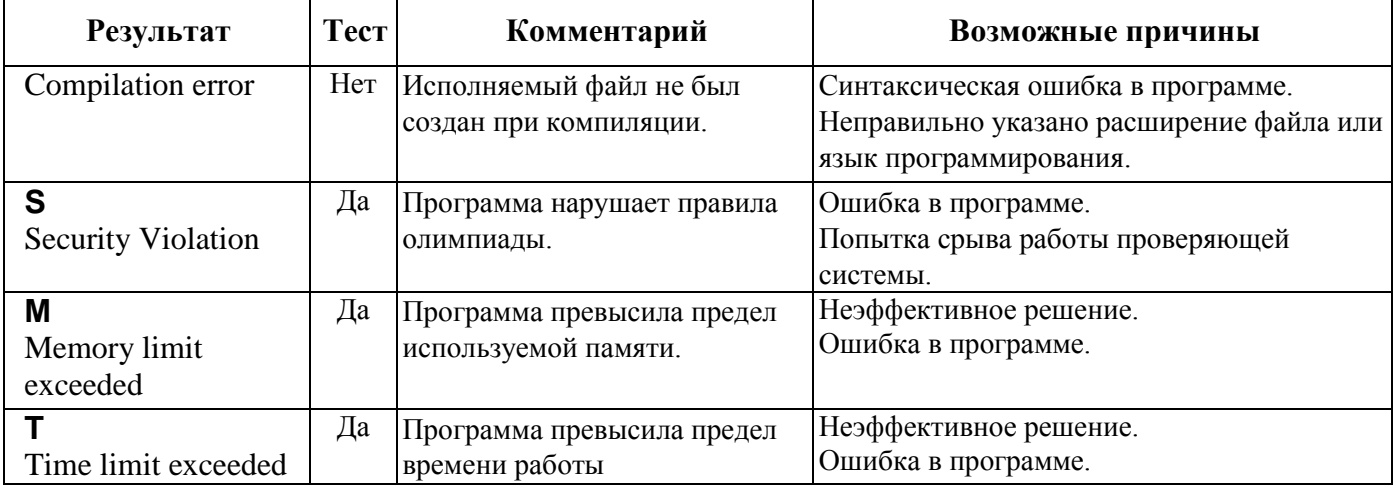

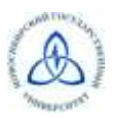

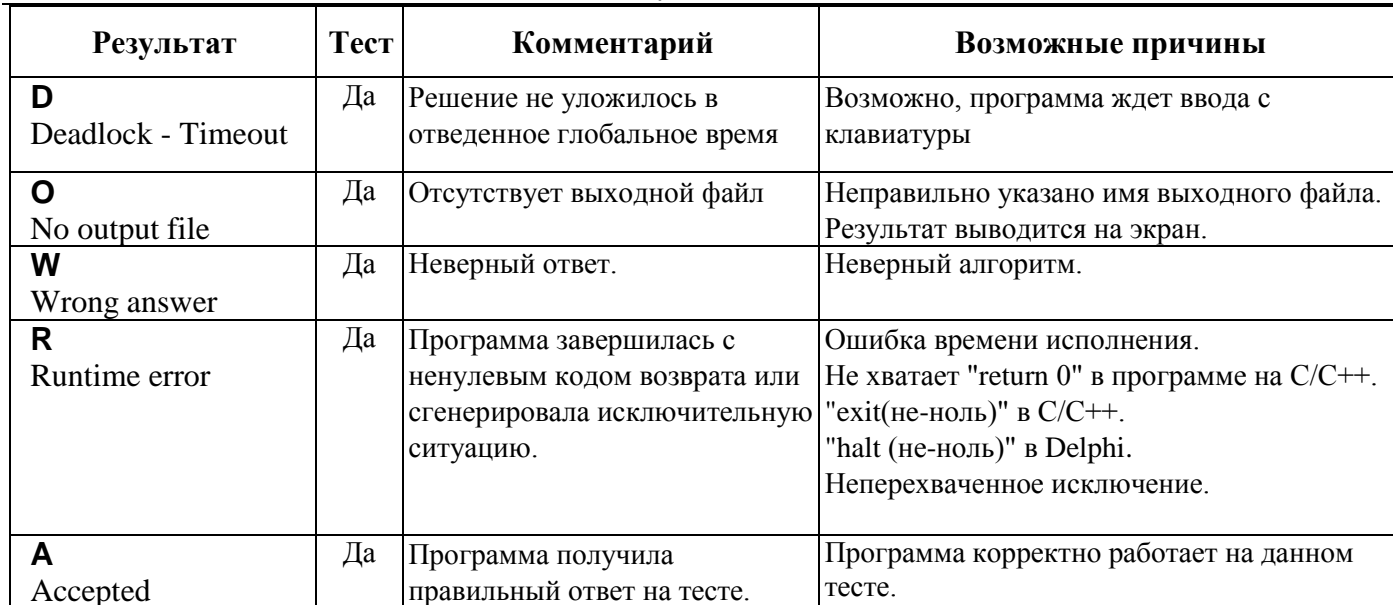

 $\mathbf{I}$ 3.18. Перед окончанием тура очередь на тестирование может быть достаточно большой, поэтому результаты тестирования проверяющей программой будут приходить с задержкой. Участник может продолжать решать задачи во время ожидания результата.

# **4. Работа с проверяющей программной средой**

Чтобы войти в автоматизированную систему проверки решений NSUts, необходимо в веббраузере набрать следующий адрес: (**При входе нажмите подтверждение сертификата безопасности**)

# **https://olympic.nsu.ru/nsuts-new/login.cgi**

Программа попросит ввести логин и пароль. Введите логин и пароль, указанные на выданном листе.

Затем надо выбрать название олимпиады: *Заключительный этап Всесибирской олимпиады школьников 15 марта 2015*

И название тура на вкладке «Туры»: *Заключительный этап, 15 марта 2015*

После того, как участник войдет в систему, будут доступны закладки «Новости» , «Сдать» «Результаты» и «Вопросы».

### **4.1. Отправка решения на проверку**

Чтобы отправить свое решение на проверку необходимо:

- перейти в закладку «Сдать»;
- выбрать задачу, которую вы решили в поле «Задача»;
- выбрать язык, на котором написано ваше решение в поле «Язык»;
- нажать кнопку «Обзор» и выбрать файл, содержащий решение;
- нажать кнопку «Отправить»;
- в открывшемся окне проверить правильность информации и нажать кнопку «Отправить»;

Следует помнить, что во время тура программа участника проверяется только на тестах из условия задачи, окончательная проверка осуществляется после окончания тура.

### **4.2. Просмотр сообщений**

 Как только программа проходит предварительную проверку, участник получает в разделе «Результаты» сообщение с результатом тестирования. В этом сообщении будет указано, принято ли решение на дальнейшую проверку, и, если не принято, причина и номер теста. Принятое на на дальнейшую проверку решение получает результат «ACCEPTED»

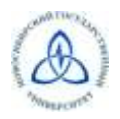

 Все сообщения от жюри отображаются в разделе «Новости» и в опубликованных ответах на вопросы.

### **5. Порядок рассмотрения апелляций**

Заявления о несогласии с выставленными баллами в жюри принимаются в течение 2-х дней после окончания процедуры разбора заданий. Апелляция участника рассматривается до объявления жюри окончательных итогов заключительного этапа. Рассмотрение апелляции проводится заочно.

- По результатам рассмотрения апелляции выносится одно из следующих решений:
- об отклонении апелляции и сохранении выставленных баллов;
- об удовлетворении апелляции и корректировке баллов.

Критерии и методика оценивания олимпиадных заданий не могут быть предметом апелляции и пересмотру не подлежат.

Решения по апелляции принимаются простым большинством голосов. В случае равенства голосов председатель жюри имеет право решающего голоса. Решения по апелляции являются окончательными и пересмотру не подлежат.